# DR. A.P.J. ABDUL KALAM TECHNICAL UNIVERSITY LUCKNOW

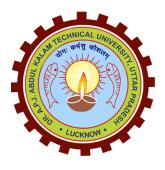

# **Evaluation Scheme & Syllabus**

For

B.Tech. 3<sup>rd</sup> Year

(Computer Science and Design)

(Effective from the Session: 2023-24)

# B.TECH, 3<sup>rd</sup> Year

# **COMPUTER SCIENCE DESIGN**

# **CURRICULUM STRUCTURE**

|            |                      |                                                                                          | SEM | EST     | ΓER | - V                      |    |       |                 |     |       |        |    |
|------------|----------------------|------------------------------------------------------------------------------------------|-----|---------|-----|--------------------------|----|-------|-----------------|-----|-------|--------|----|
| Sl.<br>No. | Subject              | oject<br>Subject                                                                         |     | Periods |     | <b>Evaluation Scheme</b> |    |       | End<br>Semester |     | Total | Credit |    |
| 110.       | Codes                |                                                                                          | L   | Т       | P   | CT                       | TA | Total | PS              | TE  | PE    |        |    |
| 1          | KCS501               | Database Management System                                                               | 3   | 1       | 0   | 30                       | 20 | 50    |                 | 100 |       | 150    | 4  |
| 2          | KCD501               | Web Designing and<br>Development                                                         | 3   | 1       | 0   | 30                       | 20 | 50    |                 | 100 |       | 150    | 4  |
| 3          | KCS503               | Design and Analysis of<br>Algorithm                                                      | 3   | 1       | 0   | 30                       | 20 | 50    |                 | 100 |       | 150    | 4  |
| 4          | Dept.<br>Elective-I  | Departmental Elective-I                                                                  | 3   | 0       | 0   | 30                       | 20 | 50    |                 | 100 |       | 150    | 3  |
| 5          | Dept.<br>Elective-II | Departmental Elective-II                                                                 | 3   | 0       | 0   | 30                       | 20 | 50    |                 | 100 |       | 150    | 3  |
| 6          | KCS551               | Database Management System<br>Lab                                                        | 0   | 0       | 2   |                          |    |       | 25              |     | 25    | 50     | 1  |
| 7          | KCD551               | Web Designing and<br>Development Lab                                                     | 0   | 0       | 2   |                          |    |       | 25              |     | 25    | 50     | 1  |
| 8          | KCS553               | Design and Analysis of<br>Algorithm Lab                                                  | 0   | 0       | 2   |                          |    |       | 25              |     | 25    | 50     | 1  |
| 9          | KCS554               | Mini Project or Internship<br>Assessment*                                                | 0   | 0       | 2   |                          |    |       | 50              |     |       | 50     | 1  |
| 10         | KNC501/<br>KNC502    | Constitution of India. Law and<br>Engineering / Indian Tradition,<br>Culture and Society | 2   | 0       | 0   | 15                       | 10 | 25    |                 | 50  |       |        |    |
| 11         |                      | MOOCs (Essential for Hons. Degree)                                                       |     |         | I   | ı                        | l  | I     | ı               | l   | l     |        |    |
|            |                      | Total                                                                                    | 17  | 3       | 8   |                          |    |       |                 |     |       | 950    | 22 |

\*The Mini Project or internship (4 weeks) conducted during summer break after IV semester and will be assessed during V semester.

|            |                        |                                                                                             | SEM | EST       | ER.      | - VI |                   |       |          |                 |    |       |        |
|------------|------------------------|---------------------------------------------------------------------------------------------|-----|-----------|----------|------|-------------------|-------|----------|-----------------|----|-------|--------|
| Sl.<br>No. | Subject                | Subject Subject                                                                             |     | Periods I |          | Ev   | Evaluation Scheme |       |          | End<br>Semester |    | Total | Credit |
| 110.       | Codes                  |                                                                                             | L   | T         | P        | CT   | TA                | Total | PS       | TE              | PE |       |        |
| 1          | KCD601                 | Augmented & Virtual Reality                                                                 | 3   | 1         | 0        | 30   | 20                | 50    |          | 100             |    | 150   | 4      |
| 2          | KCS602                 | Web Technology                                                                              | 3   | 1         | 0        | 30   | 20                | 50    |          | 100             |    | 150   | 4      |
| 3          | KCS603                 | Computer Networks                                                                           | 3   | 1         | 0        | 30   | 20                | 50    |          | 100             |    | 150   | 4      |
| 4          | Deptt.<br>Elective-III | Departmental Elective-III                                                                   | 3   | 0         | 0        | 30   | 20                | 50    |          | 100             |    | 150   | 3      |
| 5          |                        | Open Elective-I<br>[Annexure - B(iv)]                                                       | 3   | 0         | 0        | 30   | 20                | 50    |          | 100             |    | 150   | 3      |
| 6          | KCD651                 | Augmented & Virtual Reality Lab                                                             | 0   | 0         | 2        |      |                   |       | 25       |                 | 25 | 50    | 1      |
| 7          | KCS652                 | Web Technology Lab                                                                          | 0   | 0         | 2        |      |                   |       | 25       |                 | 25 | 50    | 1      |
| 8          | KCS653                 | Computer Networks Lab                                                                       | 0   | 0         | 2        |      |                   |       | 25       |                 | 25 | 50    | 1      |
| 9          | KNC601/<br>KNC602      | Constitution of India. Law<br>and Engineering / Indian<br>Tradition, Culture and<br>Society | 2   | 0         | 0        | 15   | 10                | 25    |          | 50              |    |       |        |
| 10         |                        | MOOCs (Essential for Hons.<br>Degree)                                                       |     | <u>I</u>  | <u>I</u> |      |                   | 1     | <u> </u> |                 |    |       |        |
|            |                        | Total                                                                                       | 0   | 3         | 6        |      |                   |       |          |                 |    | 900   | 21     |

## **Departmental Elective-I**

KCS051 Data Analytics
 KCD051 Metaverse

3. KCS053 Computer Graphics

4. KCS054 Object Oriented System Design

## **Departmental Elective-II**

KCS055 Machine Learning Techniques
 KCD053 Multimedia and Animation
 KCD054 Software Engineering
 KCS058 Human Computer Interface

## **Departmental Elective-III**

1. KCS061 Big Data

KCS062 Image Processing
 KCD061 Digital Marketing
 KCD062 Game Design

# B.TECH. (CSD)

# FIFTH SEMESTER (DETAILED SYLLABUS)

| KCS501   | Database Management System                                                                                                    |                                 |
|----------|----------------------------------------------------------------------------------------------------|---------------------------------|
|          | Course Outcome (CO) Bloom's Knowledge Lev                                                                                                    | el (KL)                         |
| At the e | nd of course , the student will be able to:                                                                                                    |                                 |
| CO 1     | Apply knowledge of database for real life applications.                                                                                                    | K <sub>3</sub>                  |
| CO 2     | Apply query processing techniques to automate the real time problems of databases.                                                                                                    | K <sub>3</sub> , K <sub>4</sub> |
| CO 3     | Identify and solve the redundancy problem in database tables using normalization.                                                                                                    | $K_2, K_3$                      |
| GO 4     | Understand the concepts of transactions, their processing so they will familiar with broad range                                                                                                    | K <sub>2</sub> , K <sub>4</sub> |
| CO 4     | of database management issues including data integrity, security and recovery.                                                                                                    |                                 |
| CO 5     | Design, develop and implement a small database project using database tools.                                                                                                    | $K_3, K_6$                      |
|          | DETAILED SYLLABUS                                                                                                    | 3-1-0                           |
| Unit     | Торіс                                                                                                    | Proposed                        |
|          |                                                                                                    | Lecture                         |
| I        | Introduction: Overview, Database System vs File System, Database System Concept and Architecture, Data Model Schema and Instances, Data Independence and Database Language and Interfaces, Data Definitions Language, DML, Overall Database Structure. Data Modeling Using the Entity Relationship Model: ER Model Concepts, Notation for ER Diagram, Mapping Constraints, Keys, Concepts of Super Key, Candidate Key, Primary Key, Generalization, Aggregation, Reduction of an ER Diagrams to Tables, Extended ER Model, Relationship of Higher Degree.                                         | 08                              |
| II       | Relational data Model and Language: Relational Data Model Concepts, Integrity Constraints, Entity Integrity, Referential Integrity, Keys Constraints, Domain Constraints, Relational Algebra, Relational Calculus, Tuple and Domain Calculus. Introduction on SQL: Characteristics of SQL, Advantage of SQL. SQl Data Type and Literals. Types of SQL Commands. SQL Operators and Their Procedure. Tables, Views and Indexes. Queries and Sub Queries. Aggregate Functions. Insert, Update and Delete Operations, Joins, Unions, Intersection, Minus, Cursors, Triggers, Procedures in SQL/PL SQL | 08                              |
| III      | <b>Data Base Design &amp; Normalization:</b> Functional dependencies, normal forms, first, second, 8 third normal forms, BCNF, inclusion dependence, loss less join decompositions, normalization using FD, MVD, and JDs, alternative approaches to database design                                                                                                    | 08                              |
| IV       | <b>Transaction Processing Concept:</b> Transaction System, Testing of Serializability, Serializability of Schedules, Conflict & View Serializable Schedule, Recoverability, Recovery from Transaction Failures, Log Based Recovery, Checkpoints, Deadlock Handling. Distributed Database: Distributed Data Storage, Concurrency Control, Directory System.                                                                                                    | 08                              |
| V        | Concurrency Control Techniques: Concurrency Control, Locking Techniques for Concurrency Control, Time Stamping Protocols for Concurrency Control, Validation Based Protocol, Multiple Granularity, Multi Version Schemes, Recovery with Concurrent Transaction, Case Study of Oracle.                                                                                                    | 08                              |
| Text boo |                                                                                                    |                                 |
|          | Korth, Silbertz, Sudarshan," Database Concepts", McGraw Hill                                                                                                    |                                 |
|          | Date C J, "An Introduction to Database Systems", Addision Wesley                                                                                                    |                                 |
|          | Elmasri, Navathe, "Fundamentals of Database Systems", Addision Wesley                                                                                                    |                                 |
|          | O'Neil, Databases, Elsevier Pub.                                                                                                    |                                 |
|          | RAMAKRISHNAN"Database Management Systems",McGraw Hill                                                                                                    |                                 |
|          | Leon & Leon,"Database Management Systems", Vikas Publishing House                                                                                                    |                                 |
|          | Bipin C. Desai, "An Introduction to Database Systems", Gagotia Publications                                                                                                    |                                 |
| 8.       | Majumdar & Bhattacharya, "Database Management System", TMH                                                                                                    |                                 |

| KCD50    |                                                                                                    |                                 |
|----------|----------------------------------------------------------------------------------------------------|---------------------------------|
|          | Course Outcome (CO) Bloom's Knowledge Lev                                                                                                    | el (KL)                         |
| At the e | nd of course , the student will be able to:                                                                                                    |                                 |
| CO 1     | Understand principle of Web page design and about types of websites                                                                                                    | $K_3, K_4$                      |
| CO 2     | Visualize and Recognize the basic concept of HTML and application in web designing.                                                                                                    | $K_1, K_2$                      |
| CO 3     | Recognize and apply the elements of Creating Style Sheet (CSS).                                                                                                    | K <sub>2</sub> , K <sub>4</sub> |
| CO 4     | Understanding the basic concept of Java Script and its application.                                                                                                    | K <sub>2</sub> , K <sub>3</sub> |
| CO 5     | Introduce basics concept of Web Hosting and apply the concept of SEO                                                                                                    | $K_2, K_3$                      |
|          | DETAILED SYLLABUS                                                                                                    | 3-0-0                           |
| Unit     | Торіс                                                                                                    | Proposed<br>Lecture             |
| I        | Introduction to HTML: Brief Introduction of HTML, HTML Tags, Basic structure of an HTML document, Heading-Paragraphs, Line Breaks Elements of HTML: Introduction to elements of HTML, Working with Text, Formatting Tags, Working with Lists, Tables and Frames, Working with Hyperlinks, Images and Multimedia, Working with Forms and controls, Marquee Elements                                                                                                    | 08                              |
| П        | Introduction to Cascading Style Sheets: Concept of CSS, Creating Style Sheet, CSS Properties, CSS Styling (Background, Text Format, Controlling Fonts), Working with block elements and objects, Working with Lists and Tables, CSS Id and Class, Box Model(Introduction, Border properties, Padding Properties, Margin, properties) Navigation Bar, CSS Color, Creating page Layout and Site Designs.                                                                                                    | 08                              |
| III      | <b>BOOTSTRAP:</b> Fundamentals of implementing responsive web design. Use Balsamiq to mockup and wireframe websites, The fundamentals of UI design for websites ,How to install the Bootstrap framework ,Understanding the Bootstrap grid layout system ,How to use bootstrap containers to layout your website easily ,Use other Bootstrap components such as buttons ,Adding symbols using Font Awesome ,Bootstrap carousels. Add Bootstrap cards to your website. Using Bootstrap navigation bars                                                                           | 08                              |
| IV       | JAVA SCRIPT: The Fundamentals of Code, Starting code with alerts and prompts, Understand Variables and Data Types in JavaScript Variable naming in JS, Working with strings and numbers Randomisation and logical operators Loops, collections and Conditionals, Functions and invocation patterns Discussion of ECMAScripts Intermediate JavaScript, JS Expressions, Operators, Statements and Declarations, Object-Oriented Programming JS Objects and Prototypes, 'This', Scope and Closures Objects and Prototypes Refactoring and Debugging, Assignment 3: BMI Calculator | 08                              |
| V        | <b>REACT JS:</b> Learn front-end development with React ,Understand when and how to use React Components ,Props and work with them ,JSX and understand JSX syntax ,React DOM,State Management in React ,React Hooks, Conditional rendering in React, Understand the difference between class and functional components, Event Handling in React.                                                                                                    | 08                              |

2. Ian Pouncey, Richard York, "Beginning CSS: Cascading Style Sheets for Web Design", Wiley India

| KCS50        | B Design and Analysis of Algorithm                                                                                                    |                                 |  |
|--------------|----------------------------------------------------------------------------------------------------|---------------------------------|--|
|              | Course Outcome (CO) Bloom's Knowledge Lev                                                                                                    | el (KL)                         |  |
| At the e     | nd of course , the student will be able to:                                                                                                    |                                 |  |
| CO 1         | Design new algorithms, prove them correct, and analyze their asymptotic and absolute runtime and memory demands.                                                                                                    | K <sub>4</sub> , K <sub>6</sub> |  |
| CO 2         | Find an algorithm to solve the problem (create) and prove that the algorithm solves the problem correctly (validate).                                                                                                    | K <sub>5</sub> , K <sub>6</sub> |  |
| CO 3         | Understand the mathematical criterion for deciding whether an algorithm is efficient, and know many practically important problems that do not admit any efficient algorithms.                                                                                                    | K <sub>2</sub> , K <sub>5</sub> |  |
| CO 4         | Apply classical sorting, searching, optimization and graph algorithms.                                                                                                    | $K_2, K_4$                      |  |
| CO 5         | Understand basic techniques for designing algorithms, including the techniques of recursion, divide-and-conquer, and greedy.                                                                                                    |                                 |  |
|              | DETAILED SYLLABUS                                                                                                    | 3-1-0                           |  |
| Unit         | Торіс                                                                                                    | Proposed<br>Lecture             |  |
| I            | <b>Introduction:</b> Algorithms, Analyzing Algorithms, Complexity of Algorithms, Growth of Functions, Performance Measurements, Sorting and Order Statistics - Shell Sort, Quick Sort, Merge Sort, Heap Sort, Comparison of Sorting Algorithms, Sorting in Linear Time.                                              | 08                              |  |
| II           | Advanced Data Structures: Red-Black Trees, B – Trees, Binomial Heaps, Fibonacci Heaps, Tries, Skip List                                                                                                    |                                 |  |
| III          | Divide and Conquer with Examples Such as Sorting, Matrix Multiplication, Convex Hull and Searching.  Greedy Methods with Examples Such as Optimal Reliability Allocation, Knapsack, Minimum Spanning Trees – Prim's and Kruskal's Algorithms, Single Source Shortest Paths - Dijkstra's and Bellman Ford Algorithms. |                                 |  |
| IV           | <b>Dynamic Programming</b> with Examples Such as Knapsack. All Pair Shortest Paths – Warshal's and Floyd's Algorithms, Resource Allocation Problem. Backtracking, Branch and Bound with Examples Such as Travelling Salesman Problem, Graph Coloring, n-Queen Problem, Hamiltonian Cycles and Sum of Subsets.        | 08                              |  |
| $\mathbf{V}$ | <b>Selected Topics:</b> Algebraic Computation, Fast Fourier Transform, String Matching, Theory of NP-Completeness, Approximation Algorithms and Randomized Algorithms                                                                                                    | 08                              |  |

- 1. Thomas H. Coreman, Charles E. Leiserson and Ronald L. Rivest, "Introduction to Algorithms", Printice Hall of India.
- 2. E. Horowitz & S Sahni, "Fundamentals of Computer Algorithms",
- 3. Aho, Hopcraft, Ullman, "The Design and Analysis of Computer Algorithms" Pearson Education, 2008.
- 4. LEE "Design & Analysis of Algorithms (POD)", McGraw Hill
- 5. Richard E.Neapolitan "Foundations of Algorithms" Jones & Bartlett Learning
- 6. Jon Kleinberg and Éva Tardos, Algorithm Design, Pearson, 2005.
- 7. Michael T Goodrich and Roberto Tamassia, Algorithm Design: Foundations, Analysis, and Internet Examples, Second Edition, Wiley, 2006.
- 8. Harry R. Lewis and Larry Denenberg, Data Structures and Their Algorithms, Harper Collins, 1997
- 9. Robert Sedgewick and Kevin Wayne, Algorithms, fourth edition, Addison Wesley, 2011.
- 10. Harsh Bhasin,"Algorithm Design and Analysis", First Edition, Oxford University Press.

| KCS05    | Data Analytics                                                                                                    |                     |
|----------|----------------------------------------------------------------------------------------------------|---------------------|
|          | Course Outcome ( CO) Bloom's Knowledge Lev                                                                                                    | el (KL)             |
| At the e | nd of course , the student will be able to :                                                                                                    |                     |
| CO 1     | Describe the life cycle phases of Data Analytics through discovery, planning and building.                                                                                                    | K1,K2               |
| CO 2     | II. 1                                                                                                    | K2, K3              |
| CO 3     | Implement various Data streams.                                                                                                    | К3                  |
| CO 4     | Understand item sets, Clustering, frame works & Visualizations.                                                                                                    | K2                  |
| CO 5     | Apply R tool for developing and evaluating real time applications.                                                                                                    | K3,K5,K6            |
|          | DETAILED SYLLABUS                                                                                                    | 3-0-0               |
| Unit     | Торіс                                                                                                    | Proposed<br>Lecture |
| I        | Introduction to Data Analytics: Sources and nature of data, classification of data (structured, semi-structured, unstructured), characteristics of data, introduction to Big Data platform, need of data analytics, evolution of analytic scalability, analytic process and tools, analysis vs reporting, modern data analytic tools, applications of data analytics.  Data Analytics Lifecycle: Need, key roles for successful analytic projects, various phases of data analytics lifecycle – discovery, data preparation, model planning, model building, communicating results, operationalization. | 08                  |
| II       | <b>Data Analysis:</b> Regression modeling, multivariate analysis, Bayesian modeling, inference and Bayesian networks, support vector and kernel methods, analysis of time series: linear systems analysis & nonlinear dynamics, rule induction, neural networks: learning and generalisation, competitive learning, principal component analysis and neural networks, fuzzy logic: extracting fuzzy models from data, fuzzy decision trees, stochastic search methods.                                                                                                    | 08                  |
| III      | Mining Data Streams: Introduction to streams concepts, stream data model and architecture, stream computing, sampling data in a stream, filtering streams, counting distinct elements in a stream, estimating moments, counting oneness in a window, decaying window, Real-time Analytics Platform (RTAP) applications, Case studies – real time sentiment analysis, stock market predictions.                                                                                                    | 08                  |
| IV       | Frequent Itemsets and Clustering: Mining frequent itemsets, market based modelling, Apriori algorithm, handling large data sets in main memory, limited pass algorithm, counting frequent itemsets in a stream, clustering techniques: hierarchical, K-means, clustering high dimensional data, CLIQUE and ProCLUS, frequent pattern based clustering methods, clustering in non-euclidean space, clustering for streams and parallelism.                                                                                                    | 08                  |
| V        | Frame Works and Visualization: MapReduce, Hadoop, Pig, Hive, HBase, MapR, Sharding, NoSQL Databases, S3, Hadoop Distributed File Systems, Visualization: visual data analysis techniques, interaction techniques, systems and applications.  Introduction to R - R graphical user interfaces, data import and export, attribute and data types, descriptive statistics, exploratory data analysis, visualization before analysis, analytics for unstructured data.                                                                                                    | 08                  |

# **Text books and References:**

- 1. Michael Berthold, David J. Hand, Intelligent Data Analysis, Springer
- 2. Anand Rajaraman and Jeffrey David Ullman, Mining of Massive Datasets, Cambridge University Press.

- 3. Bill Franks, Taming the Big Data Tidal wave: Finding Opportunities in Huge Data Streams with Advanced Analytics, John Wiley & Sons.
- 4. Michael Minelli, Michelle Chambers, and Ambiga Dhiraj, "Big Data, Big Analytics: Emerging Business Intelligence and Analytic Trends for Today's Businesses", Wiley
- 5. David Dietrich, Barry Heller, Beibei Yang, "Data Science and Big Data Analytics", EMC Education Series, John Wiley
- 6. Frank J Ohlhorst, "Big Data Analytics: Turning Big Data into Big Money", Wiley and SAS Business Series
- 7. Colleen Mccue, "Data Mining and Predictive Analysis: Intelligence Gathering and Crime Analysis", Elsevier
- 8. Anil Maheshwari, "Data Analytics", McGraw Hill Education
- 9. Paul Zikopoulos, Chris Eaton, Paul Zikopoulos, "Understanding Big Data: Analytics for Enterprise Class Hadoop and Streaming Data", McGraw Hill
- 10. Trevor Hastie, Robert Tibshirani, Jerome Friedman, "The Elements of Statistical Learning", Springer
- 11. Mark Gardner, "Beginning R: The Statistical Programming Language", Wrox Publication
- 12. Pete Warden, Big Data Glossary, O'Reilly
- 13. Glenn J. Myatt, Making Sense of Data, John Wiley & Sons
- 14. Pete Warden, Big Data Glossary, O'Reilly.
- 15. Peter Bühlmann, Petros Drineas, Michael Kane, Mark van der Laan, "Handbook of Big Data", CRC Press
- 16. Jiawei Han, Micheline Kamber "Data Mining Concepts and Techniques", Second Edition, Elsevier

| KCD05  | Metaverse Metaverse                                                                                                    |                                 |
|--------|----------------------------------------------------------------------------------------------------|---------------------------------|
|        | Course Outcome ( CO) Bloom's Knowledge Lev                                                                                                    | vel (KL)                        |
| At the | end of course, the student will be able to:                                                                                                    |                                 |
| CO 1   | Students will understand the History of Metaverse.                                                                                                    | $K_1$                           |
| CO 2   | Learn the role of Metaverse to connect the real world and blockchain.                                                                                                    | K <sub>1</sub> , K <sub>2</sub> |
| CO 3   | Working with advanced development of blockchain in the future.                                                                                                    | K <sub>1</sub> , K <sub>2</sub> |
| CO 4   | Exploring the open ecosystem of smart properties and assets.                                                                                                    | K <sub>2</sub>                  |
| CO 5   | Integrating futuristic technologies such as blockchain, cryptocurrency, DAO, AR/VR                                                                                                    | K <sub>2</sub>                  |
|        | DETAILED SYLLABUS                                                                                                    | 3-0-0                           |
| Unit   | Topic                                                                                                    | Proposed<br>Lecture             |
| I      | <b>INTRODUCTION TO METAVERSE:</b> Introduction to Metaverse and immersive experience-History of Metaverse-Metaverse value chain with 7 layer                                                                                                    | 08                              |
| II     | <b>TECHNOLOGIES INVOLVED IN THE METAVERSE:</b> Metaverse as a product of Extended Reality- Augmented Reality (AR)- Virtual Reality (VR)-Benefits of AR/VR-Difference between AR/VR - Mixed Reality (MR)-Artificial Intelligence (AI), Introduction in Metaverse-Financial and Economics of Metaverse-Benefits of Metaverse | 08                              |
| III    | BLOCKCHAIN ADOPTION IN METAVERSE: Blockchain Overview-History of Blockchain-Need of Decentralization in MV-Smart Contract, Capabilities in Blockchain - Blockchain in Metaverse -Understanding Tokens-Understanding the NFT-NFT Token Standards-NFTs in MV-Cryptocurrency in MV                                            | 08                              |
| IV     | AR, VR, AND MR IN METAVERSE: Everything about VR (Virtual Reality)-Everything about AR (Augmented Reality)-Everything about MR (Mixed Reality)-Block chain Identity Management in Metaverse -NFT (non-fungible token) for Metaverse-Introduction to NFTs-History of NFTs-Benefits of NFTs                                  | 08                              |
| V      | USE-CASES: Gaming in Metaverse-Meetings in Metaverse-Virtual Learning in Metaverse-Social Interactions in Metaverse-Virtual Real-estate in Metaverse-e-commerce in Metaverse-Travel in Metaverse-Personalized Avatars-Digital Identity in Metaverse                                                                        | 08                              |

1. The Metaverse: And How It Will Revolutionize Everything Kindle Edition by Matthew Ball,

Publisher: Liveright, 2022

2. The Metaverse Handbook: Innovating for the Internet;s Next Tectonic Shift Kindle

Edition by QuHarrison Terry (Author), Scott Keeney (Author), Paris Hilton (Foreword),

Publisher: Wiley; 1st edition, 2022

- 1. The Wearable Technology Handbook, Haider Raad, scholar publicaltions, 2017
- 2. Metaverse Made Easy: A Beginner's Guide to the Metaverse, Dr.Liew Voon

Kiong, Publisher, Liew Voon Kiong, 2022

3. Metaverse For Beginners and Advanced: A Complete Journey Into the Metaverse Virtual

World (Web 3.0), Darell Freeman, Publisher Darell Freeman, 2022

4. Metaverse Glossary - Your Gateway to the Future, Ravindra Dastikop, Evincepub

Publishing,2022

5. The Metaverse: Prepare Now for the Next Big Thing Paperback , Terry Winters , Winters media Publiaction 2021

| KCS053   | Computer Graphics                                                                                                    |                                 |
|----------|----------------------------------------------------------------------------------------------------|---------------------------------|
|          | Course Outcome (CO) Bloom's Knowledge I                                                                                                    | Level (KL)                      |
| At the e | nd of course , the student will be able to:                                                                                                    |                                 |
| CO 1     | Understand the graphics hardware used in field of computer graphics.                                                                                                    | $K_2$                           |
| CO 2     | Understand the concept of graphics primitives such as lines and circle based on different algorithms.                                                                                                    | K <sub>2</sub> , K <sub>4</sub> |
| CO 3     | Apply the 2D graphics transformations, composite transformation and Clipping concepts.                                                                                                    | $K_4$                           |
| CO 4     | Apply the concepts of and techniques used in 3D computer graphics, including viewing transformations.                                                                                                    | $K_2, K_3$                      |
| CO 5     | Perform the concept of projections, curve and hidden surfaces in real life.                                                                                                    | $K_2, K_3$                      |
|          | DETAILED SYLLABUS                                                                                                    | 3-0-0                           |
| Unit     | Торіс                                                                                                    | Proposed<br>Lecture             |
| I        | <b>Introduction and Line Generation:</b> Types of computer graphics, Graphic Displays- Random scan displays, Raster scan displays, Frame buffer and video controller, Points and lines, Line drawing algorithms, Circle generating algorithms, Mid-point circle generating algorithm, and parallel version of these algorithms.                                                                                                    | 08                              |
| II       | Transformations: Basic transformation, Matrix representations and homogenous coordinates, Composite transformations, Reflections and shearing.  Windowing and Clipping: Viewing pipeline, Viewing transformations, 2-D Clipping algorithms-Line clipping algorithms such as Cohen Sutherland line clipping algorithm, Liang Barsky algorithm, Line clipping against non rectangular clip windows; Polygon clipping – Sutherland Hodgeman polygon clipping, Weiler and Atherton polygon clipping, Curve clipping, Text clipping | 08                              |
| III      | <b>Three Dimensional:</b> 3-D Geometric Primitives, 3-D Object representation, 3-D Transformation, 3-D viewing, projections, 3-D Clipping.                                                                                                    | 08                              |
| IV       | <b>Curves and Surfaces:</b> Quadric surfaces, Spheres, Ellipsoid, Blobby objects, Introductory concepts of Spline, Bspline and Bezier curves and surfaces.                                                                                                    | 08                              |
| V        | <b>Hidden Lines and Surfaces:</b> Back Face Detection algorithm, Depth buffer method, A- buffer method, Scan line method, basic illumination models—Ambient light, Diffuse reflection, Specular reflection and Phong model, Combined approach, Warn model, Intensity Attenuation, Color consideration, Transparency and Shadows.                                                                                                    | 08                              |

- 1. Donald Hearn and M Pauline Baker, "Computer Graphics C Version", Pearson Education
- 2. Foley, Vandam, Feiner, Hughes "Computer Graphics principle", Pearson Education.
- 3. Rogers, "Procedural Elements of Computer Graphics", McGraw Hill
- 4. W. M. Newman, R. F. Sproull "Principles of Interactive computer Graphics" Tata MCGraw Hill.
- 5. Amrendra N Sinha and Arun D Udai," Computer Graphics", Tata MCGraw Hill.
- 6. R.K. Maurya, "Computer Graphics" Wiley Dreamtech Publication.
- 7. Mukherjee, Fundamentals of Computer graphics & Multimedia, PHI Learning Private Limited.

| KCS0   | 54 Object Oriented System Design                                                                                                    |                     |
|--------|----------------------------------------------------------------------------------------------------|---------------------|
|        | Course Outcome (CO) Bloom's Knowledge Lev                                                                                                    | el (KL)             |
| At the | end of course, the student will be able to:                                                                                                    |                     |
| СО     | 1 Understand the application development and analyze the insights of object oriented programming to implement application                                                                                                    | $K_2, K_4$          |
| CO     | 2 Understand, analyze and apply the role of overall modeling concepts (i.e. System, structural)                                                                                                    | $K_2, K_3$          |
| CO     | 3 Understand, analyze and apply oops concepts (i.e. abstraction, inheritance)                                                                                                    | $K_2, K_3, K_4$     |
| СО     | 4 Understand the basic concepts of C++ to implement the object oriented concepts                                                                                                    | $K_2, K_3$          |
| СО     | 5 To understand the object oriented approach to implement real world problem.                                                                                                    | $K_2, K_3$          |
|        | DETAILED SYLLABUS                                                                                                    | 3-0-0               |
| Unit   | Topic                                                                                                    | Proposed<br>Lecture |
| I      | <b>Introduction:</b> The meaning of Object Orientation, object identity, Encapsulation, information hiding, polymorphism, generosity, importance of modelling, principles of modelling, object oriented modelling, Introduction to UML, conceptual model of the UML, Architecture.                                                                                                    | 08                  |
| п      | Basic Structural Modeling: Classes, Relationships, common Mechanisms, and diagrams. Class & Object Diagrams: Terms, concepts, modelling techniques for Class & Object Diagrams.  Collaboration Diagrams: Terms, Concepts, depicting a message, polymorphism in collaboration Diagrams, iterated messages, use of self in messages. Sequence Diagrams: Terms, concepts, depicting asynchronous messages with/without priority, call-back mechanism, broadcast messages.  Basic Behavioural Modeling: Use cases, Use case Diagrams, Activity Diagrams, State Machine, Process and thread, Event and signals, Time diagram, interaction diagram, Package diagram.  Architectural Modeling: Component, Deployment, Component diagrams and Deployment diagrams.       | 08                  |
| III    | Object Oriented Analysis: Object oriented design, Object design, Combining three models, Designing algorithms, design optimization, Implementation of control, Adjustment of inheritance, Object representation, Physical packaging, Documenting design considerations.  Structured analysis and structured design (SA/SD), Jackson Structured Development (JSD). Mapping object oriented concepts using non-object oriented language, Translating classes into data structures, Passing arguments to methods, Implementing inheritance, associations encapsulation.  Object oriented programming style: reusability, extensibility, robustness, programming in the large. Procedural v/s OOP, Object oriented language features. Abstraction and Encapsulation. | 08                  |
| IV     | C++ Basics: Overview, Program structure, namespace, identifiers, variables, constants, enum, operators, typecasting, control structures C++ Functions: Simple functions, Call and Return by reference, Inline functions, Macro Vs. Inline functions, Overloading of functions, default arguments, friend functions, virtual functions                                                                                                    | 08                  |
| V      | <b>Objects and Classes:</b> Basics of object and class in C++, Private and public members, static data and function members, constructors and their types, destructors, operator overloading, type conversion. Inheritance: Concept of Inheritance, types of inheritance: single, multiple, multiple, hierarchical, hybrid, protected members, overriding, virtual base class <b>Polymorphism:</b> Pointers in C++, Pointes and Objects, this pointer, virtual and pure virtual functions, Implementing polymorphism                                                                                                    | 08                  |

### **Text Books**

- 1. James Rumbaugh et. al, "Object Oriented Modeling and Design", PHI
- 2. Grady Booch, James Rumbaugh, Ivar Jacobson, "The Unified Modeling Language User Guide", Pearson Education
- 3. Object Oriented Programming With C++, E Balagurusamy, TMH
- 4. C++ Programming, Black Book, Steven Holzner, dreamtech

- 5. Object Oriented Programming in Turbo C++, Robert Lafore, Galgotia
- 6. Object Oriented Programming with ANSI and Turbo C++, Ashok Kamthane, Pearson
- 7. The Compete Reference C++, Herbert Schlitz, TMH

| KCS 05   | 5 Machine Learning Techniques                                                                                                    |                     |
|----------|----------------------------------------------------------------------------------------------------|---------------------|
|          | Course Outcome (CO) Bloom's Knowle                                                                                                    | edge Level (KL)     |
| At the e | nd of course , the student will be able:                                                                                                    |                     |
| CO 1     | To understand the need for machine learning for various problem solving                                                                                                    | $K_1, K_2$          |
| CO 2     | To understand a wide variety of learning algorithms and how to evaluate models generated from data                                                                                                    | $K_1$ , $K_3$       |
| CO 3     | To understand the latest trends in machine learning                                                                                                    | $K_2, K_3$          |
| CO 4     | To design appropriate machine learning algorithms and apply the algorithms to a real-world problems                                                                                                    | $K_4$ , $K_6$       |
| CO 5     | To optimize the models learned and report on the expected accuracy that can be achieved by applying the models                                                                                                    | $K_4, K_5$          |
|          | DETAILED SYLLABUS                                                                                                    | 3-0-0               |
| Unit     | Торіс                                                                                                    | Proposed<br>Lecture |
| I        | INTRODUCTION – Learning, Types of Learning, Well defined learning problems, Designing a Learning System, History of ML, Introduction of Machine Learning Approaches – (Artificial Neural Network, Clustering, Reinforcement Learning, Decision Tree Learning, Bayesian networks, Support Vector Machine, Genetic Algorithm), Issues in Machine Learning and Data Science Vs Machine Learning;                                                                                                    | 08                  |
| II       | REGRESSION: Linear Regression and Logistic Regression BAYESIAN LEARNING - Bayes theorem, Concept learning, Bayes Optimal Classifier, Naïve Bayes classifier, Bayesian belief networks, EM algorithm. SUPPORT VECTOR MACHINE: Introduction, Types of support vector kernel – (Linear kernel, polynomial kernel, and Gaussiankernel), Hyperplane – (Decision surface), Properties of SVM, and Issues in SVM.                                                                                                    | 08                  |
| Ш        | <b>DECISION TREE LEARNING</b> - Decision tree learning algorithm, Inductive bias, Inductive inference with decision trees, Entropy and information theory, Information gain, ID-3 Algorithm, Issues in Decision tree learning.  INSTANCE-BASED LEARNING – k-Nearest Neighbour Learning, Locally Weighted Regression, Radial basis function networks, Case-based learning.                                                                                                    | 08                  |
| IV       | ARTIFICIAL NEURAL NETWORKS — Perceptron's, Multilayer perceptron, Gradient descent and the Delta rule, Multilayer networks, Derivation of Backpropagation Algorithm, Generalization, Unsupervised Learning — SOM Algorithm and its variant;  DEEP LEARNING - Introduction, concept of convolutional neural network, Types of layers — (Convolutional Layers, Activation function, pooling, fully connected), Concept of Convolution (1D and 2D) layers, Training of network, Case study of CNN for eg on Diabetic Retinopathy, Building a smart speaker, Self-deriving car etc. | 08                  |
| V        | <b>REINFORCEMENT LEARNING</b> —Introduction to Reinforcement Learning, Learning Task, Example of Reinforcement Learning in Practice, Learning Models for Reinforcement — (Markov Decision process, Q Learning - Q Learning function, Q Learning Algorithm), Application of Reinforcement Learning, Introduction to Deep Q Learning. <b>GENETIC ALGORITHMS:</b> Introduction, Components, GA cycle of reproduction, Crossover, Mutation, Genetic Programming, Models of Evolution and Learning, Applications.                                                                    | 08                  |

- 1. Tom M. Mitchell, —Machine Learning, McGraw-Hill Education (India) Private Limited, 2013.
- 2. Ethem Alpaydin, —Introduction to Machine Learning (Adaptive Computation and Machine Learning), MIT Press 2004.

- 3. Stephen Marsland, —Machine Learning: An Algorithmic Perspective, CRC Press, 2009.
- 4. Bishop, C., Pattern Recognition and Machine Learning. Berlin: Springer-Verlag.
- 5. M. Gopal, "Applied Machine Learning", McGraw Hill Education

| KCD052                                               | Multimedia and Animation                                                                                                    |                                                   |                     |  |  |
|------------------------------------------------------|----------------------------------------------------------------------------------------------------|---------------------------------------------------|---------------------|--|--|
|                                                      | Course Outcome (CO)                                                                                                    | Bloom's Knowledge Lev                             | el (KL)             |  |  |
| At the end of course , the student will be able to : |                                                                                                    |                                                   |                     |  |  |
| CO 1                                                 | To grasp the fundamental knowledge of Multimedia elements                                                                                                    | and systems                                       | K <sub>1</sub>      |  |  |
| CO 2                                                 | To get familiar with Multimedia file formats and standards                                                                                                    | ·                                                 | K2                  |  |  |
| CO 3                                                 | To learn the process of Authoring multimedia presentations                                                                                                    |                                                   | K <sub>3</sub>      |  |  |
| CO 4                                                 | To learn the techniques of animation in 2D and 3D and for the                                                                                                    | e mobile UI                                       | $K_1, K_1$          |  |  |
| CO 5                                                 | To explore different popular applications of multimedia                                                                                                    |                                                   | K1, K2              |  |  |
|                                                      | DETAILED SYLLABUS                                                                                                    |                                                   | 3-0-0               |  |  |
| Unit                                                 | Торіс                                                                                                    |                                                   | Proposed<br>Lecture |  |  |
| I                                                    | <b>INTRODUCTION TO MULTIMEDIA:</b> Definitions, Element and Software, Distributed multimedia systems, challenges: secur storage, retrieval, processing, computing. Multimedia metadat Hypermedia, Multimedia Learning.                                                                          | rity, sharing / distribution,                     | 08                  |  |  |
| II                                                   | MULTIMEDIA FILE FORMATS AND STANDARDS File formats – Text, Image file formats, Graphic and animation and Video file formats, Color in image and video, Color Models formats for the web.                                                                                                    |                                                   | 08                  |  |  |
| III                                                  | MULTIMEDIA AUTHORING Authoring metaphors, Tools Features and Types: Card and Page Object Based Tools, Time Based Tools, Cross Platform Authorin Painting and Drawing Tools, 3D Modeling and Animation Tools, audio Editing Tools, Digital Movie Tools, Creating interact learning, simulations. | g Tools, Editing Tools,<br>Image Editing Tools,   | 08                  |  |  |
| IV                                                   | ANIMATION Principles of animation: staging, squash and stretch, timing, caction, 2D, 2 ½ D, and 3D animation, Animation techniques: Key Kinematics, Hand Drawn, Character rigging, vector animati graphics, , Fluid Simulation, skeletal animation, skinning Vir Reality.                       | vframe, Morphing, Inverse on, stop motion, motion | 08                  |  |  |
| V<br>Fext Bo                                         | MULTIMEDIA APPLICATIONS  Multimedia Big data computing, social networks, smart phone Multimedia Cloud Computing, Multimedia streaming cloud, m and forensics, Online social networking, multimedia ontology from digital libraries.                                                             | edia on demand, security                          | 08                  |  |  |

1. Ze-Nian Li, Mark S. Drew, Jiangchuan Liu, Fundamentals of Multimedia", Third Edition, Springer

John M Blain, The Complete Guide to Blender Graphics: Computer Modeling & Animation, CRC press,

Texts in Computer Science, 2021. (UNIT-I, II, III)

- 3rd Edition, 2016.
- 3. Gerald Friedland, Ramesh Jain, "Multimedia Computing", Cambridge University Press, 2018.
- 4. Prabhat K.Andleigh, Kiran Thakrar, "Multimedia System Design", Pearson Education, 1st Edition, 2015.
- 5. Mohsen Amini Salehi, Xiangbo Li, "Multimedia Cloud Computing Systems", Springer Nature, 1st Edition, 2021.
- 6. Mark Gaimbruno, "3D Graphics and Animation", Second Edition, New Riders, 2002.
- 7. Rogers David, "Animation: Master A Complete Guide (Graphics Series)", Charles River Media, 2006.
- 8. Rick parent, "Computer Animation: Algorithms and Techniques", Morgan Kauffman, 3rd Edition, 2012.
- 9. Emilio Rodriguez Martinez, Mireia Alegre Ruiz, "UI Animations with Lottie and After Effects: Create, render, and ship stunning After Effects animations natively on mobile with React Native", Packt Publishing, 2022.

| KCD053 | Software Engineering                                                                                                    |                                 |
|--------|----------------------------------------------------------------------------------------------------|---------------------------------|
|        | Course Outcome (CO) Bloom's Knowledge Lev                                                                                                    | vel (KL)                        |
|        | At the end of course, the student will be able to                                                                                                    |                                 |
| CO 1   | Explain various software characteristics and analyze different software Development Models.                                                                                                    | K <sub>1</sub> , K <sub>2</sub> |
| CO 2   | Demonstrate the contents of a SRS and apply basic software quality assurance practices to ensure that design, development meet or exceed applicable standards.                                                                                                    | $K_1, K_2$                      |
| CO 3   | Compare and contrast various methods for software design                                                                                                    | $K_2, K_3$                      |
| CO 4   | Formulate testing strategy for software systems, employ techniques such as unit testing, Test driven development and functional testing.                                                                                                    | K <sub>3</sub>                  |
| CO 5   | Manage software development process independently as well as in teams and make use of Various software management tools for development, maintenance and analysis.                                                                                                    | K <sub>5</sub>                  |
|        | DETAILED SYLLABUS                                                                                                    | 3-1-0                           |
| Unit   | Торіс                                                                                                    | Proposed<br>Lecture             |
| I      | Introduction: Introduction to Software Engineering, Software Components, Software Characteristics, Software Crisis, Software Engineering Processes, Similarity and Differences from Conventional Engineering Processes, Software Quality Attributes. Software Development Life Cycle (SDLC) Models: Water Fall Model, Prototype Model, Spiral Model, Evolutionary Development Models, Iterative Enhancement Models.                                                                         | 08                              |
| II     | <b>Software Requirement Specifications (SRS):</b> Requirement Engineering Process: Elicitation, Analysis, Documentation, Review and Management of User Needs, Feasibility Study, Information Modelling, Data Flow Diagrams, Entity Relationship Diagrams, Decision Tables, SRS Document, IEEE Standards for SRS. Software Quality Assurance (SQA): Verification and Validation, SQA Plans, Software Quality Frameworks, ISO 9000 Models, SEI-CMM Model.                                     | 08                              |
| Ш      | Software Design: Basic Concept of Software Design, Architectural Design, Low Level Design: Modularization, Design Structure Charts, Pseudo Codes, Flow Charts, Coupling and Cohesion Measures, Design Strategies: Function Oriented Design, Object Oriented Design, Top-Down and Bottom-Up Design. Software Measurement and Metrics: Various Size Oriented Measures: Halestead's Software Science, Function Point (FP) Based Measures, Cyclomatic Complexity Measures: Control Flow Graphs. | 08                              |
| IV     | Software Testing: Testing Objectives, Unit Testing, Integration Testing, Acceptance Testing,                                                                                                    | 08                              |

|   | Regression Testing, Testing for Functionality and Testing for Performance, TopDown and Bottom-Up Testing Strategies: Test Drivers and Test Stubs, Structural Testing (White Box Testing), Functional Testing (Black Box Testing), Test Data Suit Preparation, Alpha and Beta Testing of Products. Static Testing Strategies: Formal Technical Reviews (Peer Reviews), Walk Through, Code Inspection, Compliance with Design and Coding Standards.                                                                                                    |    |
|---|----------------------------------------------------------------------------------------------------|----|
| V | Software Maintenance and Software Project Management: Software as an Evolutionary Entity, Need for Maintenance, Categories of Maintenance: Preventive, Corrective and Perfective Maintenance, Cost of Maintenance, Software Re- Engineering, Reverse Engineering. Software Configuration Management Activities, Change Control Process, Software Version Control, An Overview of CASE Tools. Estimation of Various Parameters such as Cost, Efforts, Schedule/Duration, Constructive Cost Models (COCOMO), Resource Allocation Models, Software Risk Analysis and Management. | 08 |

- 1.RS Pressman, Software Engineering: A Practitioners Approach, McGraw Hill.
- 2. Pankaj Jalote, Software Engineering, Wiley
- 3. Rajib Mall, Fundamentals of Software Engineering, PHI Publication.
- 4. KK Aggarwal and Yogesh Singh, Software Engineering, New Age International Publishers.
- 5. Ghezzi, M. Jarayeri, D. Manodrioli, Fundamentals of Software Engineering, PHI Publication.
- 6. Ian Sommerville, Software Engineering, Addison Wesley.
- 7. Kassem Saleh, "Software Engineering", Cengage Learning.
- 8. P fleeger, Software Engineering, Macmillan Publication

| KCS058                                       | Human Computer Interface                                                                                                    |                                 |  |
|----------------------------------------------|----------------------------------------------------------------------------------------------------|---------------------------------|--|
| Course Outcome ( CO) Bloom's Knowledge Level |                                                                                                    |                                 |  |
| At the e                                     | nd of course , the student will be able to                                                                                                    |                                 |  |
| CO 1                                         | Understand and analyze the common methods in the user-centered design process and the appropriateness of individual methods for a given problem.                                                                                                    | $K_2, K_4$                      |  |
| CO 2                                         | Apply, adapt and extend classic design standards, guidelines, and patterns.                                                                                                    | K <sub>3</sub> , K <sub>5</sub> |  |
| CO 3                                         | Employ selected design methods and evaluation methods at a basic level of competence.                                                                                                    | K <sub>4</sub> , K <sub>5</sub> |  |
| CO 4                                         | Build prototypes at varying levels of fidelity, from paper prototypes to functional, interactive prototypes.                                                                                                    | K <sub>4</sub> , K <sub>5</sub> |  |
| CO 5                                         | Demonstrate sufficient theory of human computer interaction, experimental methodology and inferential statistics to engage with the contemporary research literature in interface technology and design.                                                                                                    | K <sub>3</sub> , K <sub>4</sub> |  |
|                                              | DETAILED SYLLABUS                                                                                                    | 3-0-0                           |  |
| Unit                                         | Торіс                                                                                                    | Proposed<br>Lecture             |  |
| I                                            | <b>Introduction:</b> Importance of user Interface – definition, importance of 8 good design. Benefits of good design. A brief history of Screen design. The graphical user interface – popularity of graphics, the concept of direct manipulation, graphical system, Characteristics, Web user – Interface popularity, characteristics- Principles of user interface                                          | 08                              |  |
| П                                            | <b>Design process:</b> Human interaction with computers, importance of 8 human characteristics human consideration, Human interaction speeds, understanding business junctions. III Screen Designing: Design goals – Scre                                                                                                    | 08                              |  |
| III                                          | <b>Screen Designing :</b> Design goals – Screen planning and purpose, 8 organizing screen elements, ordering of screen data and content – screen navigation and flow – Visually pleasing composition – amount of information – focus and emphasis – presentation information simply and meaningfully – information retrieval on web – statistical graphics – Technological consideration in interface design. | 08                              |  |
| IV                                           | <b>Windows:</b> New and Navigation schemes selection of window, 8 selection of devices based and screen based controls. Components – text and messages, Icons and increases – Multimedia, colors, uses problems, choosing colors                                                                                                    | 08                              |  |
| V                                            | <b>Software tools :</b> Specification methods, interface – Building Tools. 8 Interaction Devices – Keyboard and function keys – pointing devices – speech recognition digitization and generation – image and video displays – drivers.                                                                                                    | 08                              |  |

- 1. Alan Dix, Janet Finlay, Gregory Abowd, Russell Beale Human Computer Interaction, 3rd Edition Prentice Hall, 2004.
- 2. Jonathan Lazar Jinjuan Heidi Feng, Harry Hochheiser, Research Methods in HumanComputer Interaction, Wiley, 2010.
- 3. Ben Shneiderman and Catherine Plaisant Designing the User Interface: Strategies for Effective Human-Computer Interaction (5th Edition, pp. 672, ISBN 0-321-53735-1, March 2009), Reading, MA: Addison-Wesley Publishing Co.
- 4. Samit Bhattacharya, "Human-Computer Interaction: User-Centric Computing for Design", McGraw Hill

| KCS551                                        | <b>SS551</b> Database Management Systems Lab                                                                                   |                              |                                 |  |
|-----------------------------------------------|----------------------------------------------------------------------------------------------------|------------------------------|---------------------------------|--|
| Course Outcome (CO) Bloom's Knowledge Level ( |                                                                                                    |                              |                                 |  |
| At the end                                    | of course, the student will be able to:                                                                                        |                              |                                 |  |
| CO 1                                          | Understand and apply oracle 11 g products for creating tables, violet database objects.                                        | iews, indexes, sequences and | K <sub>2</sub> , K <sub>4</sub> |  |
| CO 2                                          | Design and implement a database schema for company data bas information system, payroll processing system, student information | •                            | K3, K5,<br>K6                   |  |
| CO 3                                          | Write and execute simple and complex queries using DDL, DML,                                                                   | DCL and TCL                  | K <sub>4</sub> , K <sub>5</sub> |  |
| CO 4                                          | Write and execute PL/SQL blocks, procedure functions, packages                                                                 | and triggers, cursors.       | K <sub>4</sub> , K <sub>5</sub> |  |
| CO 5                                          | Enforce entity integrity, referential integrity, key constraints, and on database.                                             | domain constraints           | K <sub>3</sub> , K <sub>4</sub> |  |

- 1. Installing oracle/ MYSQL
- 2. Creating Entity-Relationship Diagram using case tools.
- 3. Writing SQL statements Using ORACLE /MYSQL:
  - a) Writing basic SQL SELECT statements.
  - b) Restricting and sorting data.
  - c)Displaying data from multiple tables.
  - d)Aggregating data using group function.
  - e)Manipulating data.
  - e)Creating and managing tables.
- 4. Normalization
- 5. Creating cursor
- 6. Creating procedure and functions
- 7. Creating packages and triggers
- 8. Design and implementation of payroll processing system
- 9. Design and implementation of Library Information System
- 10. Design and implementation of Student Information System
- 11. Automatic Backup of Files and Recovery of Files
- 12. Mini project (Design & Development of Data and Application ) for following:
  - a) Inventory Control System.
  - b) Material Requirement Processing.
  - c) Hospital Management System.
  - d) Railway Reservation System.
  - e) Personal Information System.
  - f) Web Based User Identification System.
  - g) Timetable Management System.
  - h) h) Hotel Management System

Note: The Instructor may add/delete/modify/tune experiments, wherever he/she feels in a justified manner It is also suggested that open source tools should be preferred to conduct the lab (MySQL, SQL server, Oracle, MongoDB, Cubrid, MariaDBetc)

| List of Experiments (Indicative & not limited to) |                                                                                                    |                                                                                                    |                                                                                                    |                                                                                                    |                     |
|---------------------------------------------------|----------------------------------------------------------------------------------------------------|----------------------------------------------------------------------------------------------------|----------------------------------------------------------------------------------------------------|----------------------------------------------------------------------------------------------------|---------------------|
| Experiment<br>No.                                 | List of Experiments (Indicative & not limited to)                                                               |                                                                                                    |                                                                                                    |                                                                                                    |                     |
| 1                                                 | HOMEPAGE:  The Top pag of t For exampl displayed in loaded here  Logo Home                                      | static web pages required static home page must of frame: Logo and the code, Registration page, Cathese pages will be given be: When you click the the Right frame. Right for Initially this page contains | ontain three frames<br>ollege name and lin<br>alogue page and Ca<br>pelow).<br>link "CSE" the cata<br>rame: The pages to | s.  ks to Homepage, Log  rt page (the descripti  alogue for <b>CSE</b> Book  the links in the left fr  e web site. | on<br>ks should be  |
|                                                   | CSE ECE EEE CIVIL LOGINPAGE:                                                                                    |                                                                                                    | Description of the                                                                                                    | ne WebSite                                                                                                    |                     |
|                                                   | This page loo                                                                                                   | ks like below:                                                                                                    |                                                                                                    |                                                                                                    |                     |
|                                                   | Logo                                                                                                    | T .                                                                                                    | WebSite N                                                                                                    |                                                                                                    | C +                 |
|                                                   | Home                                                                                                    | Login                                                                                                    | Registration                                                                                                    | Catalogue                                                                                                    | Cart                |
| 2.                                                | ECE EEE CIVIL                                                                                                   |                                                                                                    | Login Pa<br>User Nar<br>Password                                                                                         | me:                                                                                                    |                     |
|                                                   |                                                                                                    | E: The catalogue page shou                                                                                                    | ld contain the details o                                                                                                 | of all the books availabl                                                                                          | e in the website in |
| 3.                                                | a table. The details should contain the following:  1. Snap shot of Cover Page.  2. Author Name.  3. Publisher. |                                                                                                    |                                                                                                    |                                                                                                    |                     |

4. Price. 5. Add to cart button. WebSite Logo Name Catalogue Home Login Registration Cart Book:XMLBible **CSE** Author: Winston \$40.5 Publication:Wiely Add to cart **ECE** Book:AI EEE Author:S.Russel \$63 Add to cart Publication:Princetonhall CIVIL Book: Java 2 Author:Watson \$35.5 Add to cart Publication:BPBpublications Book: HTML in 24 hours \$50 Author: Sam Peter Add to cart Publication:Sampublication CARTPAGE: The cart page contains the details about the books which are added to the cart. The cart page should look like this: Web Site Name Logo Home Login Registration Catalogue Cart 4. CSE Book name Quantity Price Amount ECE Java 2 \$70 \$35.5 1 XML bible \$40.5 EEE \$40.5 CIVIL Total amount - \$130.5 **REGISTRATION PAGE:** Create a" registration form" with the following fields 1)Name (Text field) 2)Password (password field) 5. 3) E-mailid(text field) 4) Phone Number(text field) 5) Sex(radio button) 6) Date of birth(3 select boxes) 7) Languages known(checkboxes–English, Telugu, Hindi, Tamil) 8) Address(text area) Js VALIDATION: Write JavaScript to validate the following fields of the above registration page.

1. Name (Name should contains alphabets and the length should not be less than 6 characters).

6.

|     | 2. Password (Password should not be less than 6 characters length).                                                                                                    |
|-----|----------------------------------------------------------------------------------------------------|
|     | Js VALIDATION:                                                                                                    |
| 7.  | <ol> <li>E-mailid (should not contain any invalid and must follow the standard pattern(name@domain.com)</li> <li>Phone Number(Phone number should contain 10 digits only).</li> </ol>                                              |
|     | CSS: Design a web page using CSS(Cascading Style Sheets) which includes the following:                                                                                                    |
| 8.  | <ol> <li>Use different font, styles:</li> <li>In the style definition you define how each selector should work(font, color etc.). Then, in the body of your pages, you refer to these selectors to activate the styles.</li> </ol> |
|     | 2) Set a background image for both the page and single elements on the page.                                                                                                    |
|     | CSS:                                                                                                    |
|     | <ol> <li>Control the repetition of the image with the background-repeat property.</li> <li>Define styles for links as</li> </ol>                                                                                                   |
| 9.  | A:link                                                                                                    |
|     | A:visited                                                                                                    |
|     | A:active                                                                                                    |
|     | A:hover                                                                                                    |
|     | Consider a small topic of your choice on which you can develop static Webpages and try to implement all topics of html, CSS and Js within the topic.                                                                               |
|     | Choose any one topic.                                                                                                    |
| 10  | 1. Your Own Portfolio                                                                                                    |
| 10. | 2. To-Do List                                                                                                    |
|     | 3. Survey Form                                                                                                    |
|     | 4. A Tribute Page                                                                                                    |
|     | 5. A Questionnaire                                                                                                    |

| KCS553 Design and Analysis of Algorithm Lab |                                                                                |                          |                                 |
|---------------------------------------------|--------------------------------------------------------------------------------|--------------------------|---------------------------------|
|                                             | Course Outcome (CO)                                                            | Bloom's Knowledge Lev    | el (KL)                         |
| At the end                                  | of course, the student will be able to:                                        |                          |                                 |
| CO 1                                        | Implement algorithm to solve problems by iterative approach                    |                          | K <sub>2</sub> , K <sub>4</sub> |
| CO 2                                        | Implement algorithm to solve problems by divide and conque                     | er approach              | K <sub>3</sub> , K <sub>5</sub> |
| CO 3                                        | Implement algorithm to solve problems by Greedy algorithm                      | approach.                | K <sub>4</sub> , K <sub>5</sub> |
| CO 4                                        | Implement algorithm to solve problems by Dynamic pr branch and bound approach. | ogramming, backtracking, | K <sub>4</sub> , K <sub>5</sub> |
| CO 5                                        | Implement algorithm to solve problems by branch and bound                      | approach.                | $K_3, K_4$                      |
|                                             |                                                                                |                          |                                 |

- 1. Program for Recursive Binary & Linear Search.
- 2. Program for Heap Sort.
- 3. Program for Merge Sort.
- 4. Program for Selection Sort.
- 5. Program for Insertion Sort.
- 6. Program for Quick Sort.
- 7. Knapsack Problem using Greedy Solution
- 8. Perform Travelling Salesman Problem
- 9. Find Minimum Spanning Tree using Kruskal's Algorithm
- 10. Implement N Queen Problem using Backtracking
- 11. Sort a given set of n integer elements using Quick Sort method and compute its time complexity. Run the program for varied values of n> 5000 and record the time taken to sort. Plot a graph of the time taken versus non graph sheet. The elements can be read from a file or can be generated using the random number generator. Demonstrate using Java how the divide and-conquer method works along with its time complexity analysis: worst case, average case and best case.
- 12. Sort a given set of n integer elements using Merge Sort method and compute its time complexity. Run the program for varied values of n> 5000, and record the time taken to sort. Plot a graph of the time taken versus non graph sheet. The elements can be read from a file or can be generated using the random number generator. Demonstrate how the divide and-conquer method works along with its time complexity analysis: worst case, average case and best case.
- 13.6. Implement, the 0/1 Knapsack problem using
  - (a) Dynamic Programming method
  - (b) Greedy method.
- 14. From a given vertex in a weighted connected graph, find shortest paths to other vertices using Dijkstra's algorithm.
- 15. Find Minimum Cost Spanning Tree of a given connected undirected graph using Kruskal's algorithm. Use Union-Find algorithms in your program.
- 16. Find Minimum Cost Spanning Tree of a given undirected graph using Prim's algorithm.
- 17. Write programs to (a) Implement All-Pairs Shortest Paths problem using Floyd's algorithm.
  - (b) Implement Travelling Sales Person problem using Dynamic programming.
- 18. Design and implement to find a subset of a given set  $S = \{S1, S2,....,Sn\}$  of n positive integers whose SUM is equal to a given positive integer d. For example, if  $S = \{1, 2, 5, 6, 8\}$  and d = 9, there are two solutions  $\{1,2,6\}$  and  $\{1,8\}$ . Display a suitable message, if the given problem instance doesn't have a solution.
- 19. Design and implement to find all Hamiltonian Cycles in a connected undirected Graph G of n vertices using backtracking principle.

Note: The Instructor may add/delete/modify/tune experiments, wherever he/she feels in a justified manner It is also suggested that open source tools should be preferred to conduct the lab ( C, C++ etc)

# B.TECH. (CSD)

# SIXTH SEMESTER (DETAILED SYLLABUS)

| KCD 60   | 1 Augmented & Virtual Reality                                                                                                    |                                                                                             |                                 |
|----------|----------------------------------------------------------------------------------------------------|---------------------------------------------------------------------------------------------|---------------------------------|
|          | Course Outcome (CO)                                                                                                    | Bloom's Knowledge Lev                                                                       | vel (KL)                        |
| At the 6 | nd of course , the student will be able :                                                                                                    |                                                                                             |                                 |
| CO 1     | To make students know the basic concept and understand the framework of virtual reality.                                                                                                    |                                                                                             | $K_1, K_2$                      |
| CO 2     | To understand principles and multidisciplinary features of videveloping applications.                                                                                                    | rtual reality and apply it in                                                               | $K_2$ , $K_4$                   |
| CO 3     | To know the technology for multimodal user interaction particular the visual, audial and haptic interface and behavior                                                                                                    | * *                                                                                         | $K_2, K_3$                      |
| CO 4     | To understand and apply technology for managing large scale VR environment in real time.                                                                                                    |                                                                                             | K <sub>2</sub> , K <sub>3</sub> |
| CO 5     | To understand an introduction to the AR system framework software development.                                                                                                    | ork and apply AR tools in                                                                   | $K_2, K_{3,}$                   |
|          | DETAILED SYLLABUS                                                                                                    |                                                                                             | 3-0-0                           |
| Unit     | Торіс                                                                                                    |                                                                                             | Proposed<br>Lecture             |
| I        | VIRTUAL REALITY AND VIRTUAL ENVIRONMENTS: The Estimate Computer Graphics, Real-time computer graphic environments, Requirements for VR, benefits of Virtual reality.  HARDWARE TECHNOLOGIES FOR 3D USER INTERFACES                                                                                                    | cs, Flight simulation, Virtual  : Visual Displays Auditory                                  | 08                              |
| II       | Displays, Haptic Displays, Choosing Output Devices for 3D User Interfaces.  3D USER INTERFACE INPUT HARDWARE: Input device characteristics, Desktop input devices, Tracking Devices, 3D Mice, Special Purpose Input Devices, Direct Human Input, Home - Brewed Input Devices, Choosing Input Devices for 3D Interfaces.                                                                                                    |                                                                                             | 08                              |
| III      | SOFTWARE TECHNOLOGIES: Database - World Space, World Coordinate, World Environment, Objects - Geometry, Position / Orientation, Hierarchy, Bounding Volume, Scripts and other attributes, VR Environment - VR Database, Tessellated Data, LODs, Cullers and Occluders, Lights and Cameras, Scripts, Interaction - Simple, Feedback, Graphical User Interface, Control Panel, 2D Controls, Hardware Controls, Room / Stage / Area Descriptions, World Authoring and Playback, VR toolkits, Available software in the market |                                                                                             | 08                              |
| IV       | <b>3D INTERACTION TECHNIQUES:</b> 3D Manipulation tasks, Manipulation Devices, Interaction Techniques for 3D Manipulation, Deign Gravel Techniques, Design Guidelines - Theoretical Foundations of Wayfinding Support, Environment Centered Wayfinding Support, Design Guidelines - System Control, Classification, Graphical Menus                                                                                                    | Guidelines - 3D Travel Tasks,<br>E Wayfinding, User Centered<br>Evaluating Wayfinding Aids, | 08                              |

|   | Commands, Tools, Mutimodal System Control Techniques, Design Guidelines, Case Study: Mixing System Control Methods, Symbolic Input Tasks, symbolic Input Techniques, Design Guidelines, Beyond Text and Number entry.  DESIGNING AND DEVELOPING 3D USER INTERFACES: Strategies for Designing and Developing Guidelines and Evaluation.  VIRTUAL REALITY APPLICATIONS: Engineering, Architecture, Education, Medicine,                                                                            |    |
|---|----------------------------------------------------------------------------------------------------|----|
| V | Entertainment, Science, Training.  Augmented and Mixed Reality, Taxonomy, technology and features of augmented reality, difference between AR and VR, Challenges with AR, AR systems and functionality, Augmented reality methods, visualization techniques for augmented reality, wireless displays in educational augmented reality applications, mobile projection interfaces, marker-less tracking for augmented reality, enhancing interactivity in AR environments, evaluating AR systems. | 08 |

- 1. Alan B Craig, William R Sherman and Jeffrey D Will, "Developing Virtual Reality Applications: Foundations of Effective Design", Morgan Kaufmann, 2009.
- 2. Gerard Jounghyun Kim, "Designing Virtual Systems: The Structured Approach", 2005.
- 3. Doug A Bowman, Ernest Kuijff, Joseph J LaViola, Jr and Ivan Poupyrev, "3D User Interfaces, Theory and Practice", Addison Wesley, USA, 2005.
- 4. Chetankumar G Shetty, "Augmented Reality: Theory, Design and Development", McGraw Hill
- 5. Oliver Bimber and Ramesh Raskar, "Spatial Augmented Reality: Meging Real and Virtual Worlds", 2005.
- 6. Burdea, Grigore C and Philippe Coiffet, "Virtual Reality Technology", Wiley Interscience, India, 2003.
- 7. John Vince, "Virtual Reality Systems", Addison Wesley, 1995.
- 8. Howard Rheingold, "Virtual Reality: The Revolutionary Technology and how it Promises to Transform Society", Simon and Schuster, 1991.
- 9. William R Sherman and Alan B Craig, "Understanding Virtual Reality: Interface, Application and Design (The Morgan Kaufmann Series in Computer Graphics)". Morgan Kaufmann Publishers, San Francisco, CA, 2002
- 10. Alan B. Craig, Understanding Augmented Reality, Concepts and Applications, Morgan Kaufmann, 2013.

| KCS  | Web Technology                                                                                                    |                                  |
|------|----------------------------------------------------------------------------------------------------|----------------------------------|
|      | Course Outcome (CO) Bloom's Knowledge Le                                                                                                    | vel (KL)                         |
|      | At the end of course , the student will be able to                                                                                                    |                                  |
| C    | Explain web development Strategies and Protocols governing Web.                                                                                                    | $K_1, K_2$                       |
| C    | Develop Java programs for window/web-based applications.                                                                                                    | $K_2, K_3$                       |
| C    | Design web pages using HTML, XML, CSS and JavaScript.                                                                                                    | K <sub>2</sub> , K <sub>3</sub>  |
| C    | Creation of client-server environment using socket programming                                                                                                    | K <sub>1</sub> , K <sub>2,</sub> |
| C    | Building enterprise level applications and manipulate web databases using JDBC                                                                                                    | K <sub>3</sub> , K <sub>4</sub>  |
| С    | Design interactive web applications using Servlets and JSP                                                                                                    | K <sub>2</sub> , K <sub>3</sub>  |
|      | DETAILED SYLLABUS                                                                                                    | 3-0-0                            |
| Unit | Topic                                                                                                    | Proposed<br>Lecture              |
| I    | Introduction: Introduction and Web Development Strategies, History of Web and Internet, Protocols Governing Web, Writing Web Projects, Connecting to Internet, Introduction to Internet services and tools, Introduction to client-server computing. Core Java: Introduction, Operator, Data type, Variable, Arrays, Methods & Classes, Inheritance, Package and Interface, Exception Handling, Multithread programming, I/O, Java Applet, String handling, Event handling, Introduction to AWT, AWT controls, Layout managers | 08                               |
| II   | <b>Web Page Designing:</b> HTML: List, Table, Images, Frames, forms, CSS, Document type definition, XML: DTD, XML schemes, Object Models, presenting and using XML, Using XML Processors: DOM and SAX, Dynamic HTML                                                                                                    | 08                               |
| III  | <b>Scripting:</b> Java script: Introduction, documents, forms, statements, functions, objects; introduction to AJAX, <b>Networking:</b> Internet Addressing, InetAddress, Factory Methods, Instance Methods, TCP/IP Client Sockets, URL, URL Connection, TCP/IP Server Sockets, Datagram.                                                                                                    | 08                               |
| IV   | Enterprise Java Bean: Preparing a Class to be a JavaBeans, Creating a JavaBeans, JavaBeans Properties, Types of beans, Stateful Session bean, Stateless Session bean, Entity bean  Java Database Connectivity (JDBC): Merging Data from Multiple Tables: Joining, Manipulating, Databases with JDBC, Prepared Statements, Transaction Processing, Stored Procedures.                                                                                                    | 08                               |
| V    | Servlets: Servlet Overview and Architecture, Interface Servlet and the Servlet Life Cycle, Handling HTTP get Requests, Handling HTTP post Requests, Redirecting Requests to Other Resources, Session Tracking, Cookies, Session Tracking with Http Session  Java Server Pages (JSP): Introduction, Java Server Pages Overview, A First Java Server Page Example, Implicit Objects, Scripting, Standard Actions, Directives, Custom Tag Libraries                                                                               | 08                               |
|      |                                                                                                    | Page                             |

- 1. Burdman, Jessica, "Collaborative Web Development" Addison Wesley
- 2. Xavier, C, "Web Technology and Design", New Age International
- 3. Ivan Bayross," HTML, DHTML, Java Script, Perl & CGI", BPB Publication
- 4. Bhave, "Programming with Java", Pearson Education
- 5. Herbert Schieldt, "The Complete Reference:Java", TMH.
- 6. Hans Bergsten, "Java Server Pages", SPD O'Reilly
- 7. Margaret Levine Young, "The Complete Reference Internet", TMH
- 8. Naughton, Schildt, "The Complete Reference JAVA2", TMH
- 9. Balagurusamy E, "Programming in JAVA", TMH

| KCS60 | 3 Computer Networks                                                                                                    |                                |
|-------|----------------------------------------------------------------------------------------------------|--------------------------------|
|       | Course Outcome (CO) Bloom's Knowledge Lev                                                                                                    | vel (KL)                       |
|       | At the end of course, the student will be able to                                                                                                    |                                |
| CO1   | Explain basic concepts, OSI reference model, services and role of each layer of OSI model and TCP/IP, networks devices and transmission media, Analog and digital data transmission                                                                                                    | K <sub>1</sub> ,K <sub>2</sub> |
| CO2   | Apply channel allocation, framing, error and flow control techniques.                                                                                                    | K <sub>3</sub>                 |
| CO3   | Describe the functions of Network Layer i.e. Logical addressing, subnetting & Routing Mechanism.                                                                                                    | K <sub>2</sub> ,K <sub>3</sub> |
| CO4   | Explain the different Transport Layer function i.e. Port addressing, Connection Management, Error control and Flow control mechanism.                                                                                                    | K <sub>2</sub> ,K <sub>3</sub> |
| CO5   | Explain the functions offered by session and presentation layer and their Implementation.                                                                                                    | $K_2,K_3$                      |
| CO6   | Explain the different protocols used at application layer i.e. HTTP, SNMP, SMTP, FTP, TELNET and VPN.                                                                                                    | $K_2$                          |
|       | DETAILED SYLLABUS                                                                                                    | 3-0-0                          |
| Unit  | Торіс                                                                                                    | Proposed<br>Lecture            |
| I     | Introductory Concepts: Goals and applications of networks, Categories of networks, Organization of the Internet, ISP, Network structure and architecture (layering principles, services, protocols and standards), The OSI reference model, TCP/IP protocol suite, Network devices and components.  Physical Layer:  Network topology design, Types of connections, Transmission media, Signal transmission and encoding, Network performance and transmission impairments, Switching techniques and multiplexing. | 08                             |
| П     | Link layer: Framing, Error Detection and Correction, Flow control (Elementary Data Link Protocols, Sliding Window protocols).  Medium Access Control and Local Area Networks: Channel allocation, Multiple access protocols, LAN standards, Link layer switches & bridges (learning bridge and spanning tree algorithms).                                                                                                    | 08                             |
| III   | Network Layer: Point-to-point networks, Logical addressing, Basic internetworking (IP, CIDR, ARP, RARP, DHCP, ICMP), Routing, forwarding and delivery, Static and dynamic routing, Routing algorithms and protocols, Congestion control algorithms, IPv6.                                                                                                    | 08                             |
| IV    | <b>Transport Layer:</b> Process-to-process delivery, Transport layer protocols (UDP and TCP), Multiplexing, Connection management, Flow control and retransmission, Window management, TCP Congestion control, Quality of service.                                                                                                    | 08                             |
| V     | <b>Application Layer:</b> Domain Name System, World Wide Web and Hyper Text Transfer Protocol, Electronic mail, File Transfer Protocol, Remote login, Network management, Data compression, Cryptography – basic concepts.                                                                                                    | 08                             |

### **Text books and References:**

- 1. Behrouz Forouzan, "Data Communication and Networking", McGraw Hill
- 2. Andrew Tanenbaum "Computer Networks", Prentice Hall.
- 3. William Stallings, "Data and Computer Communication", Pearson.
- 4. Kurose and Ross, "Computer Networking- A Top-Down Approach", Pearson.
- 5. Peterson and Davie, "Computer Networks: A Systems Approach", Morgan Kaufmann
- 6. W. A. Shay, "Understanding Communications and Networks", Cengage Learning.
- 7. D. Comer, "Computer Networks and Internets", Pearson.
- 8. Behrouz Forouzan, "TCP/IP Protocol Suite", McGraw Hill.

| KCS06 | 1 Big Data                                                                                                    |                                |
|-------|----------------------------------------------------------------------------------------------------|--------------------------------|
|       | Course Outcome ( CO) Bloom's Knowledge Lev                                                                                                    | el (KL)                        |
|       | At the end of course, the student will be able to                                                                                                    |                                |
| CO 1  | Demonstrate knowledge of Big Data Analytics concepts and its applications in business.                                                                                                    |                                |
| CO 2  | Demonstrate functions and components of Map Reduce Framework and HDFS.                                                                                                    | K <sub>1</sub> ,K <sub>2</sub> |
| CO 3  | Discuss Data Management concepts in NoSQL environment.                                                                                                    | $K_6$                          |
| CO 4  | Explain process of developing Map Reduce based distributed processing applications.                                                                                                    | K <sub>2</sub> ,K <sub>5</sub> |
| CO 5  | Explain process of developing applications using HBASE, Hive, Pig etc.                                                                                                    | K <sub>2</sub> ,K <sub>5</sub> |
|       | DETAILED SYLLABUS                                                                                                    | 3-0-0                          |
| Unit  | Торіс                                                                                                    | Proposed<br>Lectures           |
| I     | Introduction to Big Data: Types of digital data, history of Big Data innovation, introduction to Big Data platform, drivers for Big Data, Big Data architecture and characteristics, 5 Vs of Big Data, Big Data technology components, Big Data importance and applications, Big Data features – security, compliance, auditing and protection, Big Data privacy and ethics, Big Data Analytics, Challenges of conventional systems, intelligent data analysis, nature of data, analytic processes and tools, analysis vs reporting, modern data analytic tools.                                                                                                    | 06                             |
| II    | <ul> <li>Hadoop: History of Hadoop, Apache Hadoop, the Hadoop Distributed File System, components of Hadoop, data format, analyzing data with Hadoop, scaling out, Hadoop streaming, Hadoop pipes, Hadoop Echo System.</li> <li>Map Reduce: Map Reduce framework and basics, how Map Reduce works, developing a Map Reduce application, unit tests with MR unit, test data and local tests, anatomy of a Map Reduce job run, failures, job scheduling, shuffle and sort, task execution, Map Reduce types, input formats, output formats, Map Reduce features, Real-world Map Reduce</li> </ul>                                                                                               | 08                             |
| Ш     | HDFS (Hadoop Distributed File System): Design of HDFS, HDFS concepts, benefits and challenges, file sizes, block sizes and block abstraction in HDFS, data replication, how does HDFS store, read, and write files, Java interfaces to HDFS, command line interface, Hadoop file system interfaces, data flow, data ingest with Flume and Scoop, Hadoop archives, Hadoop I/O: compression, serialization, Avro and file-based data structures.  Hadoop Environment: Setting up a Hadoop cluster, cluster specification, cluster setup and installation, Hadoop configuration, security in Hadoop, administering Hadoop, HDFS monitoring & maintenance, Hadoop benchmarks, Hadoop in the cloud | 08                             |
| IV    | Hadoop Eco System and YARN: Hadoop ecosystem components, schedulers, fair and capacity, Hadoop 2.0 New Features - NameNode high availability, HDFS federation, MRv2, YARN, Running MRv1 in YARN.  NoSQL Databases: Introduction to NoSQL  MongoDB: Introduction, data types, creating, updating and deleing documents, querying, introduction to indexing, capped collections  Spark: Installing spark, spark applications, jobs, stages and tasks, Resilient Distributed Databases, anatomy of a Spark job run, Spark on YARN  SCALA: Introduction, classes and objects, basic types and operators, built-in control structures, functions and closures, inheritance.                        | 09                             |
| V     | <b>Hadoop Eco System Frameworks</b> : Applications on Big Data using Pig, Hive and HBase <b>Pig</b> - Introduction to PIG, Execution Modes of Pig, Comparison of Pig with Databases, Grunt, Pig Latin, User Defined Functions, Data Processing operators,                                                                                                    | 09                             |

**Hive** - Apache Hive architecture and installation, Hive shell, Hive services, Hive metastore, comparison with traditional databases, HiveQL, tables, querying data and user defined functions, sorting and aggregating, Map Reduce scripts, joins & subqueries.

**HBase** – Hbase concepts, clients, example, Hbase vs RDBMS, advanced usage, schema design, advance indexing, Zookeeper – how it helps in monitoring a cluster, how to build applications with Zookeeper.

IBM Big Data strategy, introduction to Infosphere, BigInsights and Big Sheets, introduction to Big SQL.

#### **Text books and References:**

- 1. Michael Minelli, Michelle Chambers, and Ambiga Dhiraj, "Big Data, Big Analytics: Emerging Business Intelligence and Analytic Trends for Today's Businesses", Wiley
- 2. Big-Data Black Book, DT Editorial Services, Wiley
- 3. Dirk deRoos, Chris Eaton, George Lapis, Paul Zikopoulos, Tom Deutsch, "Understanding Big Data Analytics for Enterprise Class Hadoop and Streaming Data", McGrawHill.
- 4. Thomas Erl, Wajid Khattak, Paul Buhler, "Big Data Fundamentals: Concepts, Drivers and Techniques", Prentice Hall.
- 5. Raj Kamal, Preeti Saxena, "Big Data Analytics", McGraw Hill Education
- 6. Bart Baesens "Analytics in a Big Data World: The Essential Guide to Data Science and its Applications (WILEY Big Data Series)", John Wiley & Sons
- 7. ArshdeepBahga, Vijay Madisetti, "Big Data Science & Analytics: A HandsOn Approach", VPT
- 8. Anil Maheshwari, "Big Data", Second Edition, McGraw Hill
- 9. Anand Rajaraman and Jeffrey David Ullman, "Mining of Massive Datasets", CUP
- 10. Tom White, "Hadoop: The Definitive Guide", O'Reilly.
- 11. Eric Sammer, "Hadoop Operations", O'Reilly.
- 12. Chuck Lam, "Hadoop in Action", MANNING Publishers
- 13. Deepak Vohra, "Practical Hadoop Ecosystem: A Definitive Guide to Hadoop-Related Frameworks and Tools", Apress
- 14. E. Capriolo, D. Wampler, and J. Rutherglen, "Programming Hive", O'Reilly
- 15. Lars George, "HBase: The Definitive Guide", O'Reilly.
- 16. Alan Gates, "Programming Pig", O'Reilly.
- 17. Michael Berthold, David J. Hand, "Intelligent Data Analysis", Springer
- 18. Bill Franks, "Taming the Big Data Tidal Wave: Finding Opportunities in Huge Data Streams with Advanced Analytics", John Wiley & sons
- 19. Glenn J. Myatt, "Making Sense of Data", John Wiley & Sons
- 20. Pete Warden, "Big Data Glossary", O'Reilly

| KCS06                                                                                                    | 2 Image Processing                                                                                                    |                                 |  |  |  |
|----------------------------------------------------------------------------------------------------|----------------------------------------------------------------------------------------------------|---------------------------------|--|--|--|
|                                                                                                    | Course Outcome ( CO) Bloom's Knowledge Level                                                                                                    |                                 |  |  |  |
|                                                                                                    | At the end of course , the student will be able:                                                                                                    |                                 |  |  |  |
| CO 1 Explain the basic concepts of two-dimensional signal acquisition, sampling, quantization and color model. |                                                                                                    | K <sub>1</sub> , K <sub>2</sub> |  |  |  |
| CO 2                                                                                                    | Apply image processing techniques for image enhancement in both the spatial and frequency domains.                                                                                                    | K <sub>2</sub> , K <sub>3</sub> |  |  |  |
| CO 3                                                                                                    | Apply and compare image restoration techniques in both spatial and frequency domain.                                                                                                    | $K_2, K_3$                      |  |  |  |
| CO 4                                                                                                    | Compare edge based and region based segmentation algorithms for ROI extraction.                                                                                                    | K <sub>3</sub> , K <sub>4</sub> |  |  |  |
| CO 5                                                                                                    | Explain compression techniques and descriptors for image processing.                                                                                                    | K <sub>2</sub> , K <sub>3</sub> |  |  |  |
|                                                                                                    | DETAILED SYLLABUS                                                                                                    | 3-0-0                           |  |  |  |
| Unit                                                                                                    | Торіс                                                                                                    | Proposed<br>Lecture             |  |  |  |
| I                                                                                                    | DIGITAL IMAGE FUNDAMENTALS: Steps in Digital Image Processing – Components – Elements of Visual Perception – Image Sensing and Acquisition – Image Sampling and Quantization – Relationships between pixels – Color image fundamentals – RGB, HSI models, Two-dimensional mathematical preliminaries, 2D transforms – DFT, DCT.                                   | 08                              |  |  |  |
| II                                                                                                    | IMAGE ENHANCEMENT: Spatial Domain: Gray level transformations – Histogram processing – Basics of Spatial Filtering– Smoothing and Sharpening Spatial Filtering, Frequency Domain: Introduction to Fourier Transform– Smoothing and Sharpening frequency domain filters – Ideal, Butterworth and Gaussian filters, Homomorphic filtering, Color image enhancement. | 08                              |  |  |  |
| Ш                                                                                                    | IMAGE RESTORATION: Image Restoration – degradation model, Properties, Noise models – Mean Filters – Order Statistics – Adaptive filters – Band reject Filters – Band pass Filters – Notch Filters – Optimum Notch Filtering – Inverse Filtering – Wiener filtering                                                                                                | 08                              |  |  |  |
| IV                                                                                                    | IMAGE SEGMENTATION:  Edge detection, Edge linking via Hough transform – Thresholding – Region based segmentation –  Region growing – Region splitting and merging – Morphological processing- erosion and dilation,  Segmentation by morphological watersheds – basic concepts – Dam construction – Watershed segmentation algorithm.                             | 08                              |  |  |  |
| V                                                                                                    | IMAGE COMPRESSION AND RECOGNITION: Need for data compression, Huffman, Run Length Encoding, Shift codes, Arithmetic coding, JPEG standard, MPEG. Boundary representation, Boundary description, Fourier Descriptor, Regional Descriptors – Topological feature, Texture – Patterns and Pattern classes – Recognition based on matching.                           | 08                              |  |  |  |

- 1. Rafael C. Gonzalez, Richard E. Woods, Digital Image Processing Pearson, Third Edition, 2010
- 2. Anil K. Jain, Fundamentals of Digital Image Processing Pearson, 2002.
- 3. Kenneth R. Castleman, Digital Image Processing Pearson, 2006.
- 4. Rafael C. Gonzalez, Richard E. Woods, Steven Eddins, Digital Image Processing using MATLAB Pearson Education, Inc., 2011.
- 5.D,E. Dudgeon and RM. Mersereau, Multidimensional Digital Signal Processing Prentice Hall Professional Technical Reference, 1990.
- 6. William K. Pratt, Digital Image Processing John Wiley, New York, 2002
- 7. Milan Sonka et al Image processing, analysis and machine vision Brookes/Cole, Vikas Publishing House, 2nd edition, 1999

| KCD06             | 1 Digital Marketing                                                                                                    |       |                       |
|-------------------|----------------------------------------------------------------------------------------------------|-------|-----------------------|
|                   | Course Outcome (CO) Bloom's Knowledge Lev                                                                                                    |       |                       |
|                   | At the end of course , the student will be                                                                                                    | able: |                       |
| CO 1              | To examine and explore the role and importance of digital marketing in today's rapidly changing business environment                                                                                                    |       | K <sub>3</sub>        |
| CO 2              | CO 2 To focuses on how digital marketing can be utilized by organizations and how its effectiveness can be measured.                                                                                                    |       | <b>K</b> <sub>2</sub> |
| CO 3              | To know the key elements of a digital marketing strategy.                                                                                                    |       | K <sub>3</sub>        |
| CO 4              |                                                                                                    |       | $K_2$                 |
| CO 5              | o demonstrate advanced practical skills in common digital marketing tools such as SEO, SEM, Social media and Blogs.                                                                                                    |       | $K_2, K_3$            |
| DETAILED SYLLABUS |                                                                                                    | 3-0-0 |                       |
| Unit              | Торіс                                                                                                    |       | Proposed<br>Lecture   |
| I                 | INTRODUCTION TO ONLINE MARKET Online Market space- Digital Marketing Strategy- Components - Opportunities for building Brand Website - Planning and Creation - Content Marketing                                                                                                    |       | 05                    |
| II                | SEARCH ENGINE OPTIMISATION Search Engine optimisation - Keyword Strategy - SEO Strategy - SEO success factors -On-Page Techniques - Off-Page Techniques. Search Engine Marketing- How Search Engine works- SEM components- PPC advertising -Display Advertisement                                                                                                    |       | 09                    |
| Ш                 | E- MAIL MARKETING  E- Mail Marketing - Types of E- Mail Marketing - Email Automation - Lead Generation - Integrating Email with Social Media and Mobile- Measuring and maximizing email campaign effectiveness. Mobile Marketing- Mobile Inventory/channels- Location based; Context based; Coupons and offers, Mobile Apps, Mobile Commerce, SMS Campaigns-Profiling and targeting |       | 09                    |
| IV                | SOCIAL MEDIA MARKETING Social Media Marketing - Social Media Channels- Leveraging Social media for brand conversations and buzz. Successful /benchmark Social media campaigns. Engagement Marketing- Building Customer relationships - Creating Loyalty drivers - Influencer Marketing.                                                                                             |       | 09                    |
| V                 | DIGITAL TRANSFORMATION  Digital Transformation & Channel Attribution- Analytics- A Social Media, Web Analytics - Changing your strategy based on Digital marketing                                                                                                    |       | 08                    |

- 1. Fundamentals of Digital Marketing by Puneet Singh Bhatia; Publisher: Pearson Education; First edition (July 2017); ISBN-10: 933258737X; ISBN-13: 978-9332587373.
- 2. Digital Marketing by Vandana Ahuja ;Publisher: Oxford University Press (April 2015). ISBN-10: 0199455449
- 3. Marketing 4.0: Moving from Traditional to Digital by Philip Kotler; Publisher: Wiley; 1st edition (April 2017); ISBN10: 9788126566938; ISBN 13: 9788126566938; ASIN: 8126566930.
- 4. Ryan, D. (2014). Understanding Digital Marketing: Marketing Strategies for Engaging the Digital Generation, Kogan Page Limited.
- 5. Barker, Barker, Bormann and Neher(2017), Social Media Marketing: A Strategic Approach, 2E South-Western, Cengage Learning.

6. Pulizzi, J Beginner's Guide to Digital Marketing, Mcgraw Hill Education.

| KCD06                                      | Game Design                                                                                                    |                                 |  |
|--------------------------------------------|----------------------------------------------------------------------------------------------------|---------------------------------|--|
| Course Outcome ( CO) Bloom's Knowledge Lev |                                                                                                    | vel (KL)                        |  |
|                                            | At the end of course , the student will be able to                                                                                                    |                                 |  |
| CO 1                                       | 1 Use the Fundamental principles of Game Design and Development in context                                                                                                    |                                 |  |
| CO 2                                       | Able to apply AI techniques in Game Design and Development                                                                                                    | K <sub>2</sub>                  |  |
| CO 3                                       | Thoroughly understand the detailed processes of the Game Engine                                                                                                    | K <sub>2</sub> , K <sub>3</sub> |  |
| CO 4                                       |                                                                                                    |                                 |  |
| CO 5                                       | 5 Design and Implement simple 3D games using the design and development process learnt                                                                                                    |                                 |  |
|                                            | DETAILED SYLLABUS                                                                                                    | 3-0-0                           |  |
| Unit                                       | Торіс                                                                                                    | Proposed<br>Lecture             |  |
| I                                          | GAME DESIGN FUNDAMENTALS Role of Game Designer, Structure of Games, major genres, game concepts, game worlds, working with formal elements, dramatic elements and system dynamics, storytelling, game play, core mechanics, game balancing, principles of Level Design, Conceptualization, prototyping, playtesting. |                                 |  |
| II                                         | GAME AI Game AI, AI model, algorithms for Movement, Path finding, Decision making, Tactical and Strategic AI, Procedural Content Generation, Board Games                                                                                                    |                                 |  |
| III                                        | GAME ENGINE Rendering engine and pipeline, Scene Graph, Level of Detail, sorting, Animation Systems, Collision and Rigid Body dynamics.                                                                                                    |                                 |  |
| IV                                         | 2D GAME DESIGN AND IMPLEMENTATION GoDot game engine Designing and Prototyping a simple 2D Game, including character design, storytelling, levels. Implementing the Game in pygame or Godot engine or equivalent.                                                                                                    |                                 |  |
| V                                          | 3D GAME DESIGN AND IMPLEMENTATION  Designing and Prototyping a simple 3D Game, including character design, storytelling, levels. Implementing the Game in pygame or Godot engine or Blender or equivalent.                                                                                                    |                                 |  |

- 1. Ernest Adams, "Fundamentals of Game Design", 3rd Edition, Pearson Education, 2015. (Unit-I)
- 2. Ian Millington, "AI for Games", CRC Press, 3rd edition, 2019. (Unit-II)
- 3. Jung Hyun Han, "3D Graphics for Game Programming", Delmar Cengage Learning, 2011.(Unit-III)

| KCD651                                                                                                    | Augmented & Virtual Reality Lab                                                                                                    |                                 |  |  |
|----------------------------------------------------------------------------------------------------|----------------------------------------------------------------------------------------------------|---------------------------------|--|--|
| Course Outcome ( CO) Bloom's Knowledge Lev                                                                                                    |                                                                                                    |                                 |  |  |
| At the end of course, the student will be able to                                                                                                    |                                                                                                    |                                 |  |  |
| CO 1                                                                                                    | Identify ambiguities, inconsistencies and incompleteness from a requirements specification and state functional and non-functional requirement               |                                 |  |  |
| CO 2                                                                                                    | Identify different actors and use cases from a given problem statement and draw use case diagram to associate use cases with different types of relationship |                                 |  |  |
| CO 3                                                                                                    | Draw a class diagram after identifying classes and association among them                                                                                    |                                 |  |  |
| Graphically represent various UML diagrams , and associations among them and identify the logical sequence of activities undergoing in a system, and represent them pictorially |                                                                                                    | K <sub>4</sub> , K <sub>5</sub> |  |  |
| CO 5                                                                                                    | Able to use modern engineering tools for specification, design, implementation and testing                                                                   | K <sub>3</sub> , K <sub>4</sub> |  |  |

For any given case/ problem statement do the following;

- 1. Study of tools like Unity, Maya, 3DS MAX, AR toolkit, Vuforia and Blender.
- 2. Use the primitive objects and apply various projection methods by handling camera.
- 3. Download objects from asset store and apply various lighting and shading effects.
- 4. Model three dimensional objects using various modeling techniques and apply textures over them.
- 5. Create three dimensional realistic scenes and develop simple virtual reality enabled mobile applications which have limited interactivity.
- 6. Add audio and text special effects to the developed application.
- 7. Develop VR enabled applications using motion trackers and sensors incorporating full haptic interactivity.
- 8. Develop AR enabled applications with interactivity like E learning environment, Virtual walkthroughs and visualization of historic places.
- 9. Develop MR enabled simple applications like human anatomy visualization, DNA/RNA structure visualization and surgery simulation.
- 10. Develop simple MR enabled gaming applications.

Note: The Instructor may add/delete/modify/tune experiments, wherever he/she feels in a justified manner

| KCS652                                                                     | Web Technology Lab                                                       |                                 |                                 |  |
|----------------------------------------------------------------------------|--------------------------------------------------------------------------|---------------------------------|---------------------------------|--|
|                                                                            | Course Outcome (CO) Bloom's Knowledge Lev                                |                                 |                                 |  |
| At the end of course, the student will be able to                          |                                                                          |                                 |                                 |  |
| CO 1                                                                       | CO 1 Develop static web pages using HTML                                 |                                 | K <sub>2</sub> , K <sub>3</sub> |  |
| CO 2                                                                       | Develop Java programs for window/web-based applications.                 |                                 | $K_2, K_3$                      |  |
| CO 3                                                                       | CO 3 Design dynamic web pages using Javascript and XML.                  |                                 | K <sub>3</sub> , K <sub>4</sub> |  |
| CO 4 Design dynamic web page using server site programming Ex. ASP/JSP/PHP |                                                                          | K <sub>3</sub> , K <sub>4</sub> |                                 |  |
| CO 5                                                                       | Design server site applications using JDDC,ODBC and section tracking API |                                 | K <sub>3</sub> , K <sub>4</sub> |  |

This lab is based on the Web Technologies. Some examples are as follows:

- 1. Write HTML/Java scripts to display your CV in navigator, your Institute website, Department Website and Tutorial website for specific subject
- 2. Write an HTML program to design an entry form of student details and send it to store at database server like SQL, Oracle or MS Access.
- 3. Write programs using Java script for Web Page to display browsers information.
- 5. Write a Java applet to display the Application Program screen i.e. calculator and other.
- 6. Writing program in XML for creation of DTD, which specifies set of rules. Create a style sheet in CSS/ XSL & display the document in internet explorer.
- 7. Program to illustrate JDBC connectivity. Program for maintaining database by sending queries. Design and implement a simple servlet book query with the help of JDBC & SQL. Create MS Access Database, Create on ODBC link, Compile & execute JAVA JDVC Socket.
- 8. Install TOMCAT web server and APACHE. Access the above developed static web pages for books web site, using these servers by putting the web pages developed.
- 9. Assume four users user1, user2, user3 and user4 having the passwords pwd1, pwd2, pwd3 and pwd4 respectively. Write a servlet for doing the following. Create a Cookie and add these four user id's and passwords to this Cookie. 2. Read the user id and passwords entered in the Login form and authenticate with the values available in the cookies.
- 10. Install a database (Mysql or Oracle). Create a table which should contain at least the following fields: name, password, email-id, phone number Write a java program/servlet/JSP to connect to that database and extract data from the tables and display them. Insert the details of the users who register with the web site, whenever a new user clicks the submit button in the registration page.
- 11. Write a JSP which insert the details of the 3 or 4 users who register with the web site by using registration form. Authenticate the user when he submits the login form using the user name and password from the database
- 12. Design and implement a simple shopping cart example with session tracking API.

Note: The Instructor may add/delete/modify/tune experiments, wherever he/she feels in a justified manner It is also suggested that open source tools should be preferred to conduct the lab ( Java , JSP , Bootstrap Firebug , WampServer , MongoDB, etc)

| Computer Networks Lab                                 |                                                                                                    |                                                                                                    |
|-------------------------------------------------------|----------------------------------------------------------------------------------------------------|----------------------------------------------------------------------------------------------------|
| Course Outcome (CO) Bloom's Knowledge I               |                                                                                                    |                                                                                                    |
| At the end of course, the student w                   | ill be able to                                                                                                    |                                                                                                    |
| Simulate different network topologies.                | K <sub>3</sub> , I                                                                                                    | K <sub>4</sub>                                                                                                    |
| Implement various framing methods of Data Link Layer. | K <sub>3</sub> , I                                                                                                    | K <sub>4</sub>                                                                                                    |
| Implement various Error and flow control techniques.  | K <sub>3</sub> , I                                                                                                    | K <sub>4</sub>                                                                                                    |
| Implement network routing and addressing techniques.  | K <sub>3</sub> , I                                                                                                    | K <sub>4</sub>                                                                                                    |
| Implement transport and security mechanisms           | K <sub>3</sub> , I                                                                                                    | K <sub>4</sub>                                                                                                    |
|                                                       | Course Outcome (CO)  At the end of course, the student we Simulate different network topologies.  Implement various framing methods of Data Link Layer.  Implement various Error and flow control techniques.  Implement network routing and addressing techniques. | Course Outcome (CO)  Bloom's Knowledge Level (KL)  At the end of course, the student will be able to  Simulate different network topologies.  Implement various framing methods of Data Link Layer.  K <sub>3</sub> , Implement various Error and flow control techniques.  K <sub>3</sub> , Implement network routing and addressing techniques.  K <sub>3</sub> , Implement network routing and addressing techniques. |

- 1. Implementation of Stop and Wait Protocol and Sliding Window Protocol.
- 2. Study of Socket Programming and Client Server model
- 3. Write a code simulating ARP /RARP protocols.
- 4. Write a code simulating PING and TRACEROUTE commands
- 5. Create a socket for HTTP for web page upload and download.
- 6. Write a program to implement RPC (Remote Procedure Call)
- 7. Implementation of Subnetting.
- 8. Applications using TCP Sockets like
  - a. Echo client and echo server b. Chat c. File Transfer
- 9. Applications using TCP and UDP Sockets like d. DNS e. SNMP f. File Transfer
- 10. Study of Network simulator (NS) and Simulation of Congestion Control Algorithms using NS
- 11. Perform a case study about the different routing algorithms to select the network path with its optimum and economical during data transfer. i. Link State routing ii. Flooding iii. Distance vector
- 12. To learn handling and configuration of networking hardware like RJ-45 connector, CAT-6 cable, crimping tool, etc.
- 13. Configuration of router, hub, switch etc. (using real devices or simulators)
- 14. Running and using services/commands like ping, traceroute, nslookup, arp, telnet, ftp, etc.
- 15.Network packet analysis using tools like Wireshark, tcpdump, etc.
- 16. Network simulation using tools like Cisco Packet Tracer, NetSim, OMNeT++, NS2, NS3, etc.
- 17. Socket programming using UDP and TCP (e.g., simple DNS, data & time client/server, echo client/server, iterative & concurrent servers)

Note: The Instructor may add/delete/modify/tune experiments, wherever he/she feels in a justified manner It is also suggested that open source tools should be preferred to conduct the lab ( C , C++ , Java , NS3, Mininet, Opnet, TCP Dump, Wireshark etc.

.